### NAME

getgrent, setgrent, endgrent - get group Œle entry

### **SYNOPSIS**

#include <sys/types.h> #include <grp.h>

struct group \*getgrent(void);

void setgrent(void);

void endgrent(void);

Feature Test Macro Requirements for glibc (seature\_test\_macros)7)

setgrent():

\_XOPEN\_SOURCE >= 500 || /\* Glibc since 2.19: \*/ \_**DEE**T\_SOURCE || /\* Glibc **e**rsions <= 2.19: \*/ \_BSD\_SOURCE || \_SVID[\\_SOURCE](http://chuzzlewit.co.uk/WebManPDF.pl/man:/7/feature_test_macros)

getgrent(), endgrent():

\_XOPEN\_SOURCE >= 500 || /\* Since glibc 2.12: \*/ \_POSIX\_C\_SOURCE >= 200809L || /\* Glibc versions <= 2.19: \*/ \_BSD\_SOURCE || \_SVID\_SOURCE

# **DESCRIPTION**

The getgent() function returns a pointer to a structure containing the broak t CEelds of a record in the group database (e.g., the local group  $CE$  /et $\phi$ gNIS, and LAP). The Œrst time geternt() is called, it returns the CErst entry; thereafiter returns successi entries.

The setgent() function revinds to the beinning of the group database, to alleepeated scans.

The endgent() function is used to close the group database after all processing has been performed.

The group structure is de  $C$  and in  $\langle$  qrp.h  $>$  as follow

```
struct group {
char *gr_name; /* group name */char *gr\_password; /* group passwd */gid t gr_gid; /* group ID */char **gr_mem; /* NULL-terminated array of pointers
to names of group members */
};
```
For more information about the CE elds of this structure  $\text{res}(5)$ .

# RETURN VALUE

The getgent() function returns a pointer to acoup structure, or NULL if there are no more entries or an error occurs.

Upon error errno may be set. If one ants to check errno [after t](http://chuzzlewit.co.uk/WebManPDF.pl/man:/5/group)he call, it should be set to zero before the call.

The return alue may point to a static area, and may be ownitten by subsequent calls to getgr(), get $grgid(3)$ , or  $getgram(3)$  (Do not pass the returned pointer free  $(3)$ ).

# ERRORS

EAGAIN

The service was temporarily ungailable; try again later. For NSS backends in glibc this in[dicate](http://chuzzlewit.co.uk/WebManPDF.pl/man:/3/getgrgid)s a [temporary er](http://chuzzlewit.co.uk/WebManPDF.pl/man:/3/getgrnam)ror talking to the back. The erro[r may co](http://chuzzlewit.co.uk/WebManPDF.pl/man:/3/free)rrect itself, retrying later is suggested.

### EINTR

A signal was caught;  $seq$  and  $(7)$ .

EIO I/O error.

### EMFILE

The perprocess limit on the number of open Œle descriptors has been reached.

### ENFILE

The system-wide limit on the total number of open Œles has been reached.

### ENOENT

A necessary input Œle cannot be found: NFSS backends in glibc this indicates the back is not correctly conŒgured.

#### ENOMEM

InsufCEcient memory to allocateogp structure.

### ERANGE

InsufCEcient luffer space supplied.

### FILES

/etc/group local group database Œle

# ATTRIB UTES

For an explanation of the terms used in this section, attributes(7).

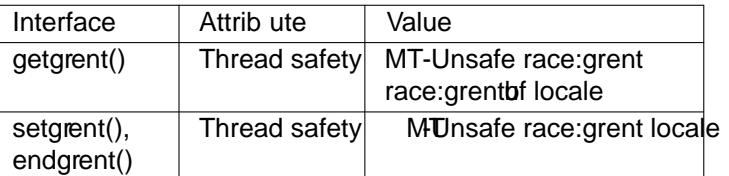

In the above table, gent in race:grent signiCEes that if anof the functions setgent(), getgrent(), or endgrent() are used in parallel in diffrent threads of a program, then data races could occur

# CONFORMING T O

POSIX.1-2001, POSIX.1-2008, SVr4, 4.3BSD.

# SEE ALSO

fgetgrent(3)getgrent\_r(3)getgrgid(3),getgrnam(3)getgrouplist(3)putgrent(3)group(5)

# **COLOPHON**

This page is part of release 4.10 of the Linux mange saproject. A description of the project, information about reporting thas, and [the latest](http://chuzzlewit.co.uk/WebManPDF.pl/man:/3/getgrgid) is also of this pag[e](http://chuzzlewit.co.uk/WebManPDF.pl/man:/3/getgrgid), can be [found at https:/](http://chuzzlewit.co.uk/WebManPDF.pl/man:/3/putgrent)[/www.kern](http://chuzzlewit.co.uk/WebManPDF.pl/man:/5/group)el.org/doc/man[pages/.](http://chuzzlewit.co.uk/WebManPDF.pl/man:/3/fgetgrent)